### การพัฒนาระบบการผลิตสำหรับติดตั้งระบบซอฟท์แวร์ MRP II ในโรงงานผลิตเมลามีนผง

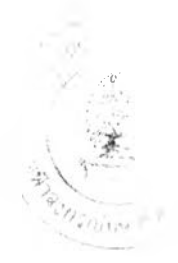

 $\hat{d}$ 

#### นายสมปราชญ์ อรัญสักดิชัย

วิทยานิพนธ์นเปีนส่วนหนี่งของการศึกษาตามหอักลูครปริญญาวิศวกรรมศาสตรมหาบัณฑิต **ภ าค วิช าวิศ วกรรม อต ส าห การ บ ัณ ฑ ิต วิท ยาลัย อุพ าส งก รณ ์ม ห าวิท ย าล ัย**

**พ .ศ. 2 5 3 9**

**ISBN 971-634-741-1 ลฃ ส ิท ธิ๋ฃ องบ ัณ ฑ ิตวิท ยาลัย อ ุพ าล งก รณ ์ม ห าว ิท ย าล ัย**

 $I17422553$ 

#### Production Development for MRP II Software Implementation

in a melamine powder plant

#### MR. SOMPRAT ARANSAKCHAI

A Thesis Submitted in Partial Fullfillment of the Requirements for the Degree of Master of Engineering Department of Industrial Engineering Graduate School Chulaongkorn University 1990 ISBN 971-634-741-1

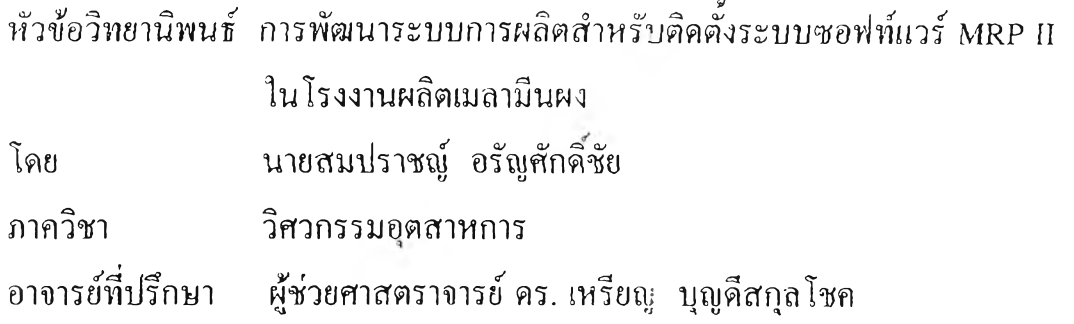

บัณฑิตวิทยาลัย จุฬาลงกรณ์มหาวิทยาลัย อนุมัติใหนับวิทยานิพนธ์ฉบับ นี้เป็นส่วนห1นงของการศึกษาตามหลักสูตรปริญญามหาบัณฑิต

น ิน ิ' £ - • ' .... คณบดีบัณฑิตวิทยาลัย

(รองศาสตราจารย์ ดร. สันติ ลุงสุวรรณ )

คณะกรรมการสอบวิทยานิพนธ์

. *it!? .* .รึ!.':'!!นิ!โนิป็ระรานกรรมการ *\_ .* , *c j*<sup>1</sup> (รองศาสตราจารย จรณ มหทราฟองกุล)

*r* ..............นินี้..นินินิ....... กรรมการและอาจารย์ที่ปรึกษา

(ผู้ช่วยศาสตราจารย์ ดร. เหรียญ บุญดีสกุลโชค)

 $\cdot$   $\rightarrow$   $\cdot$ ....................น ิ....................... โ.โ..... กรรมการ

(ผู้ช่วยศาสตราจารย์ ดร. มานพ เรี่ยวเดชะ)

...... นินินิ!นินินินิ.นิ. '.โน ิ!..... กรรมการ

(อ. ประเสริฐ อัครประถมพงศึ)

#### งี้มหตันอยู่หยากัดบังวังยานิพนธ์ภายให้กายเห็นขึ้น เมื่อที่เอเล่ยเฉียง

**สมปราชญ์ ฝ็รัณฺศักดิชัย** ะ **การฟ้ฒนาระบบการผลิตสำหรัยดดคั้'งระแบชฝ็}'เท์แวร์ MRP II ในโร'ง'งานผลดเมลามันผว (PRODUCTION DEVELOPMENT FOR MRP II SOFTWARE IMPLEMENTATION IN A MELAMINE POWDER PLANT) อ.**ที'**ปรักบา** <sup>ะ</sup> **ผศ. ดร. เหรัยญ บุญดีสกุลโชค, 392 หน้า, 153N 971-634-741-1**

วิทยานิพนธ์ฉบับนี้เปินการศึกษาการพัฒนาระบบจัดการผลิต<sub>์</sub>ของโรงงานผลิตเมลามินผง เที่อไห้ **เหมาะสำหรับการน้าเฝ็าระบบซอฟท์แวร์ MRP II มาใช้ และประเมินผลที'ได้จากการน้าเอาระบบซอฟท์แวร์ มาใช้วาน ใดยทีจารถทในส่วนของโมดูลการควบคุมวัสดุควคสิว,การควบคุมการผลิต และการวาวแผนการ** ใช้วัสดุ

**การปฏิบัติวานขอวไรววานตัวอย่าวก่อนการติดดั้วระบบซอฟท์แวร์ MRP II ในส่วนฃอวการ ควบคุมสินค้าควคลัว,การรับขอว,กาวว่ายขอว และการตรวจนับสินค้าฅวคลัว แสะการควบคุมการผลด, การออกคำสั่งผลต ได้ถูก?รัฒนาปรับ**ปรุง **เ?รอให้เหมาะกับระบบซอฟท์แวร์ MRP II และมีการปีอกแบบ'ระบบ ทาวเตินเอกสารในส่วนที,เกยวกับกาวผลิตใหม่ และจัดเตรียมขไปิมูลเบอวด้น สำหรับใช้ในใมดูลการควบคุม สินค้าฅวคสิว ได้แก่ รหัสรายการสินค้า,หมวด**หมู่**สินค้า,คสิวสินค้า และ สถานบิ,เก่บสินค้า และไมดูลการ ควบคุมการผลิต** ได้**แก' ไครวสร้าวผลิดภัถป้ฟ้, สถานวาน , รายการเฅรั๋อวจักร ,ปฏิทินการทำวาน , วัน ยุต ประจำปี และกะการทำวาน สุดห้ายจิวเปีนการประเมินผลที'ได้จากการใช้วานเปรียบเทียบกับก่อนใช้วานขฝ็ว ระบบซอฟท์แวร์ MRP II**

**จากการคิกบาปรากฏผลออกมาว่า ระบบหาวเดินเอกสาว?1ออกแบบฃํ่เนมาใหม่นั้น สามารถลด ค่าใช้ว่ายสำหรับวัสดุทีใช้ทำเอกลาวลว 8.84 % มูลค่าฃฮวสินค้าฅวคสิวลคลวใด เฉลยต่อเดิอน 24.95 % และสามารถเทีมประสิทธิภา?'?ในกาวผลิต ในกาวผลิตเลว็าใด้ตาทเาลาทีกำหนดชัน คิอ 10.71 และ 8.12 % สำหรับคำสั่วผสิตขนาด 500 และ 1,000 กก. ตามลำดับ**

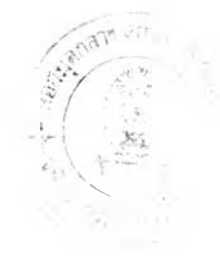

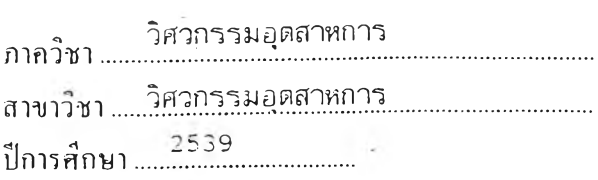

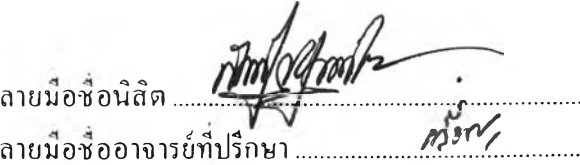

ลายมือซื้ออาจารย์ที่ปรึกษาร่วม ....................

\*\*0 6 1 6 6 0 7 : MAJOR INDUSTRIAL ENGINEER KEY WORD:

> SOMPRAT ARANSAKCHAI : PRODUCTION DEVELOPMENT FOR MRP II SOFTWARE IMPLEMENTATION IN A MELAMINE POWDER PLANT. THESIS ADVISOR ะ ASSIST. PROF. REIN BOONDISKULCHOK, Dr.Eng. 392 pp. ISBN 971-634-741-1

The purpose of the thesis is to develop the production management system for the implementation and evaluation of MRP II software system for a melamine powder plant. The inventory control, shop floor control and materials requirement planning are the three considered modules.

The working procedure of the studied plant; before MRP II software system being implemented in parts of the inventory control, receipt, issue, physical inventory, the shop floor control and job order distribution; have been developed to be suitable for MRP II software system. The new document flow system involved in production is designed. The basic data for the inventory control module which include item numbers, product groups, warehouse and warehouse locations, and for the shop floor control module including bills of material (BOM), work centers, shop calendar, holidays and shifts are prepared. Finally the evaluation of MRP II software system implementation is compared with the being pre-implemented.

The results are as follows; new document flow system can reduce the document material cost for 8.84%, average per month of inventory cost value for 24.95% can be decreased and the efficiency to complete job orders in planned time increased for 10.71 and 8.12 % for the production orders of 500 and 1,000 kgs., by size respectively.

food h ลายมือชื่อนิสิต... ภาควิชา.....**วิศวภรรม.**อุด**สวม.ทวร.............** ิลายมือชื่ออาจารย์ที่ปรีกพา สาขาวิชา........วิศวกรรมอุตสาหการ........................ ลายมือชื่ออาจารย์ที่ปรึกษาร่วม........................ปีการศึกษา...... 2539..................................

#### กิตติกรรมประกาศ

วิทยานิพนธ์ฉบับนี้ สำเร็จได้ด้วยกว ามช่วยเหลือจากบุคคลหลายฝ่ายเป็น อย่างดียิ่ง ข้าพเจ้าของขอบพระคุณ กรรมการสอบวิทยานิพนธ์ และผู้ช่วยศาสตราจารย์ ดร. เหรียญ บุญดีสกุลโชค อาจารย์ที่ปรึกษาวิทยานิพนธ์ที่กรุณาได้ให้คำแนะนำ ตลอด จนการตรวจสอบและแก้ไขข้อบกพร่องต่างๆ ในวิทยานิพนธ์ฉบับนี้

ส่วนหนึ่งของกวามสำเร็จครั้งนี้ ได้บาจากความช่วยเหลือของพนักงาน ้แผนกกอมพิวเตอร์และผลิตของโรงงานตัวอย่าง ที่สนับสนุนในด้านข้อมูลต่างๆสำหรับ การทำวิทยานิพนธ์

ประโยชน์และกวามดีใดๆที่เกิดจากวิทยานิพนธ์ฉบับนี้ ข้าพเจ้าขอมอบ แด่คุณแม่ๆเองข้าพเจ้า ที่คอยให้กำลังใจ จนวิทยานิพนธ์ฉบับนีสำเร็จได้ด้วยดี

> สมปราชญ์ อรัญศักดิชย ก้นบาขน 2539

### สารบัญ

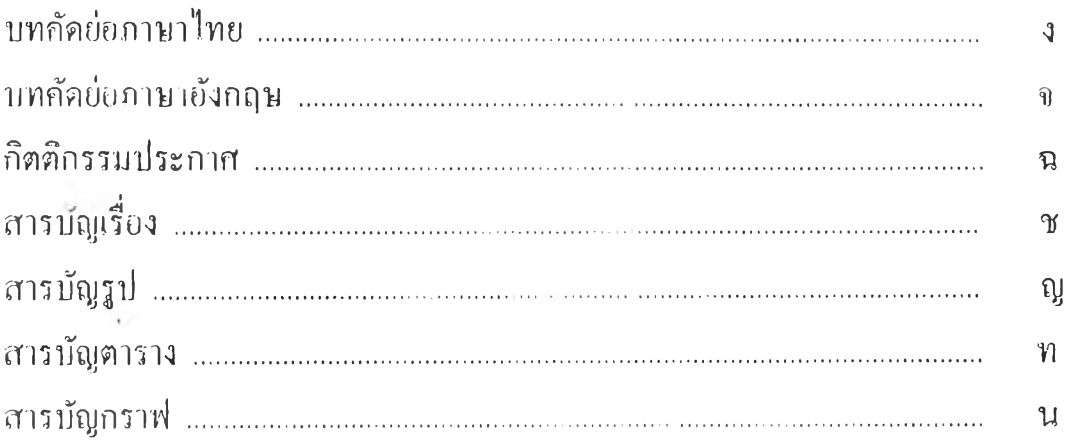

## บทที่ 1 บทนำ

 $\sim 0.1$ 

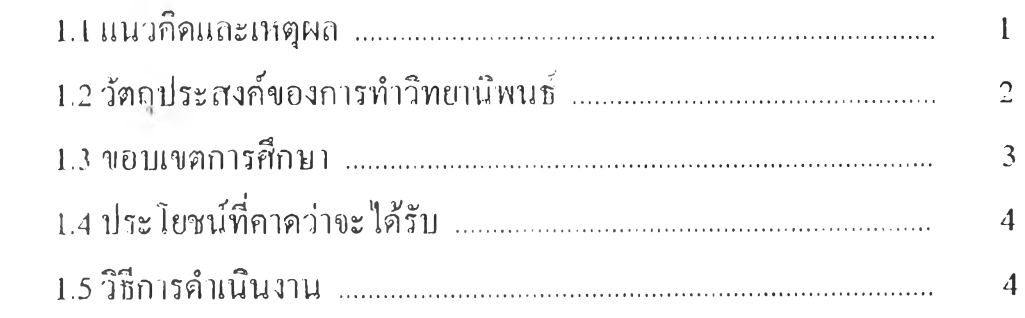

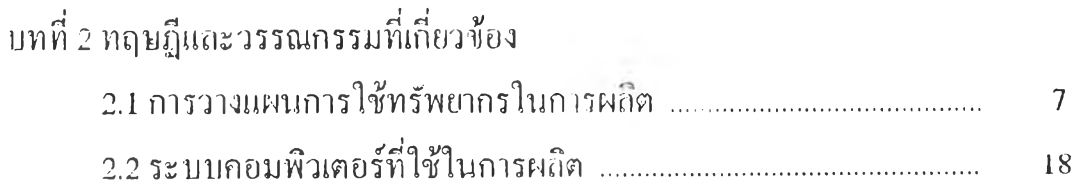

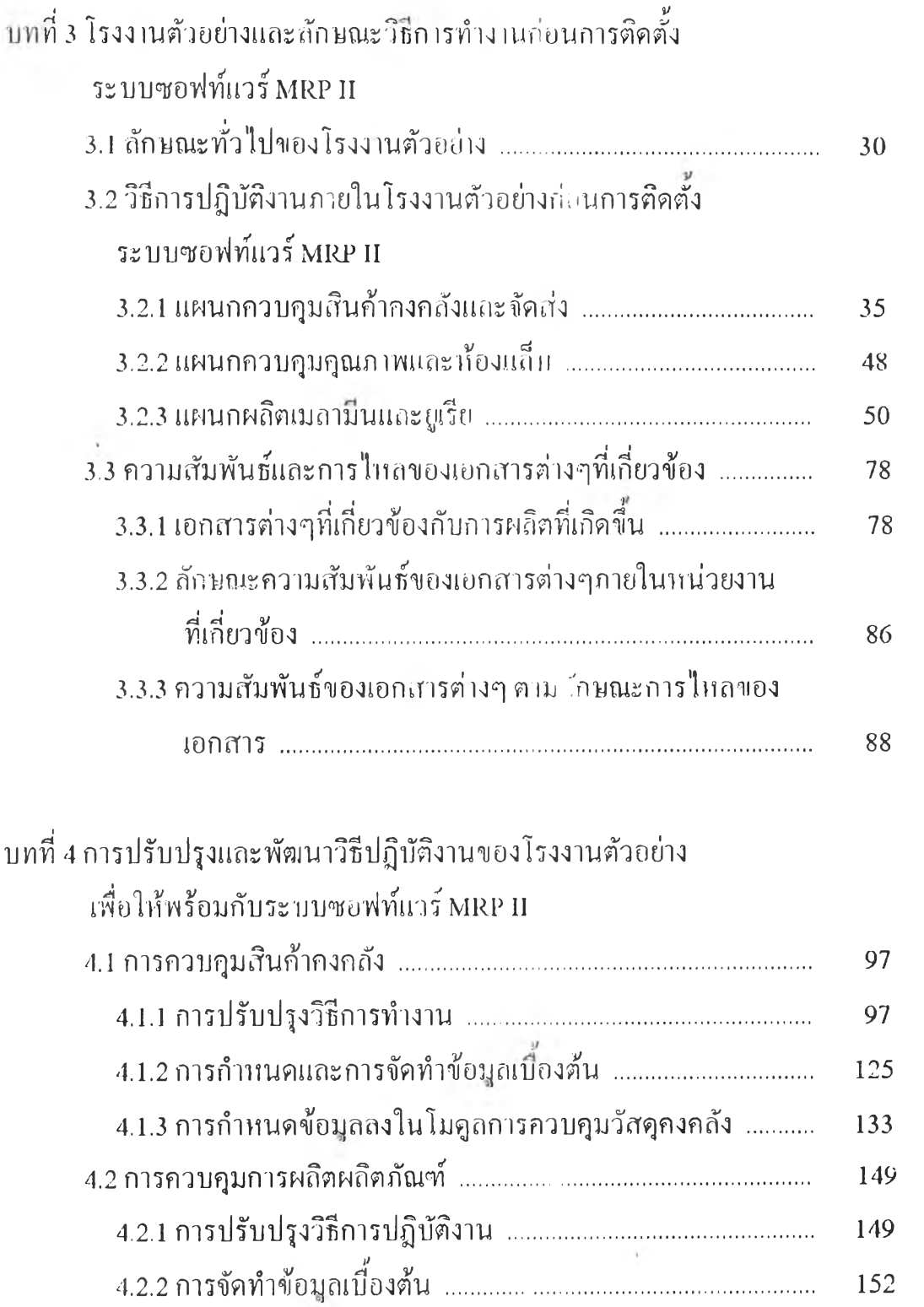

 $\sim$ 

หน

 $\omega$ 

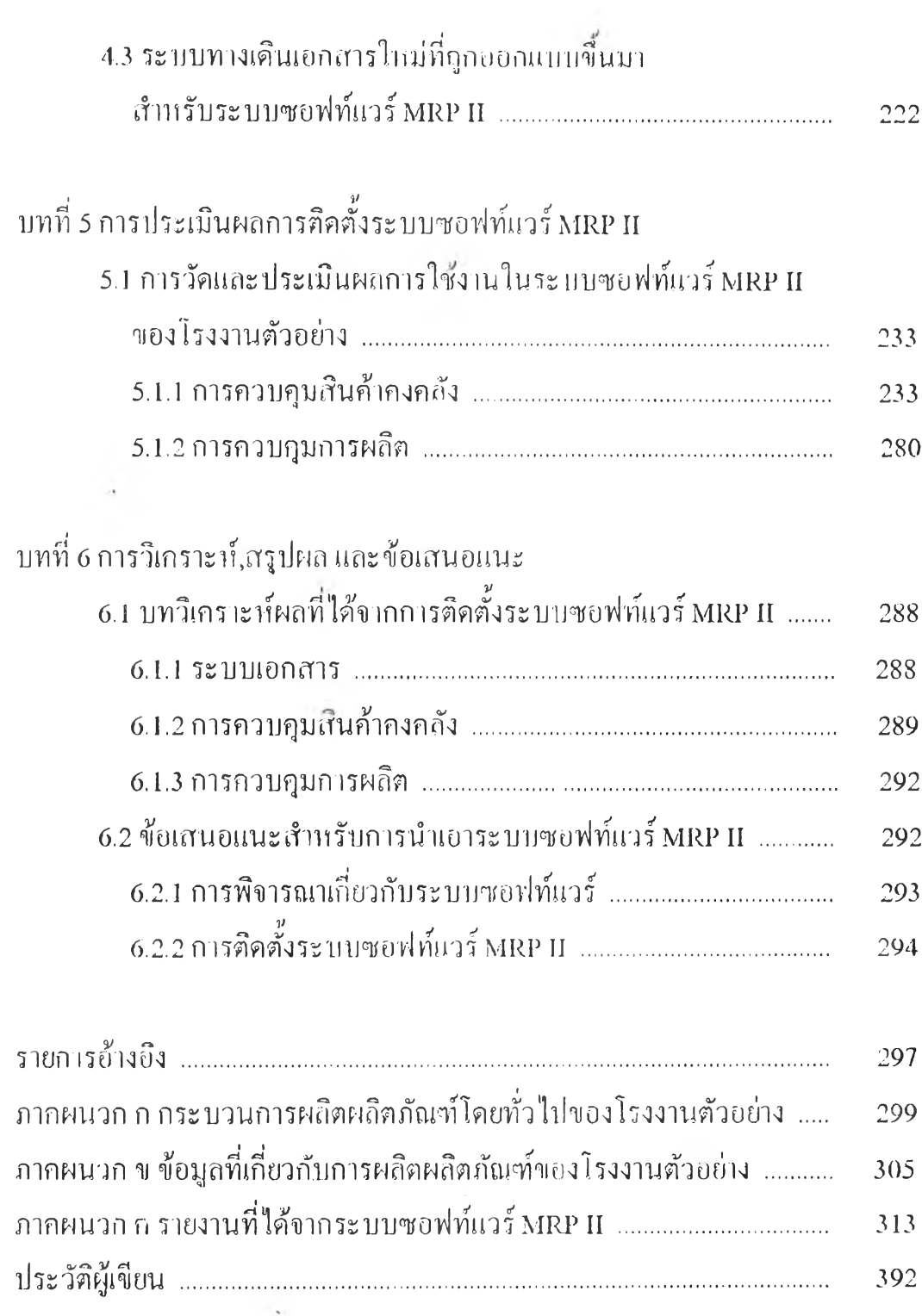

 $\bar{b}$ 

หน

 $\bar{\mathbf{u}}$ 

## **สารบัญรูป**

 $\sim 100$  m  $^{-1}$ 

 $\frac{1}{\hbar^2}$ 

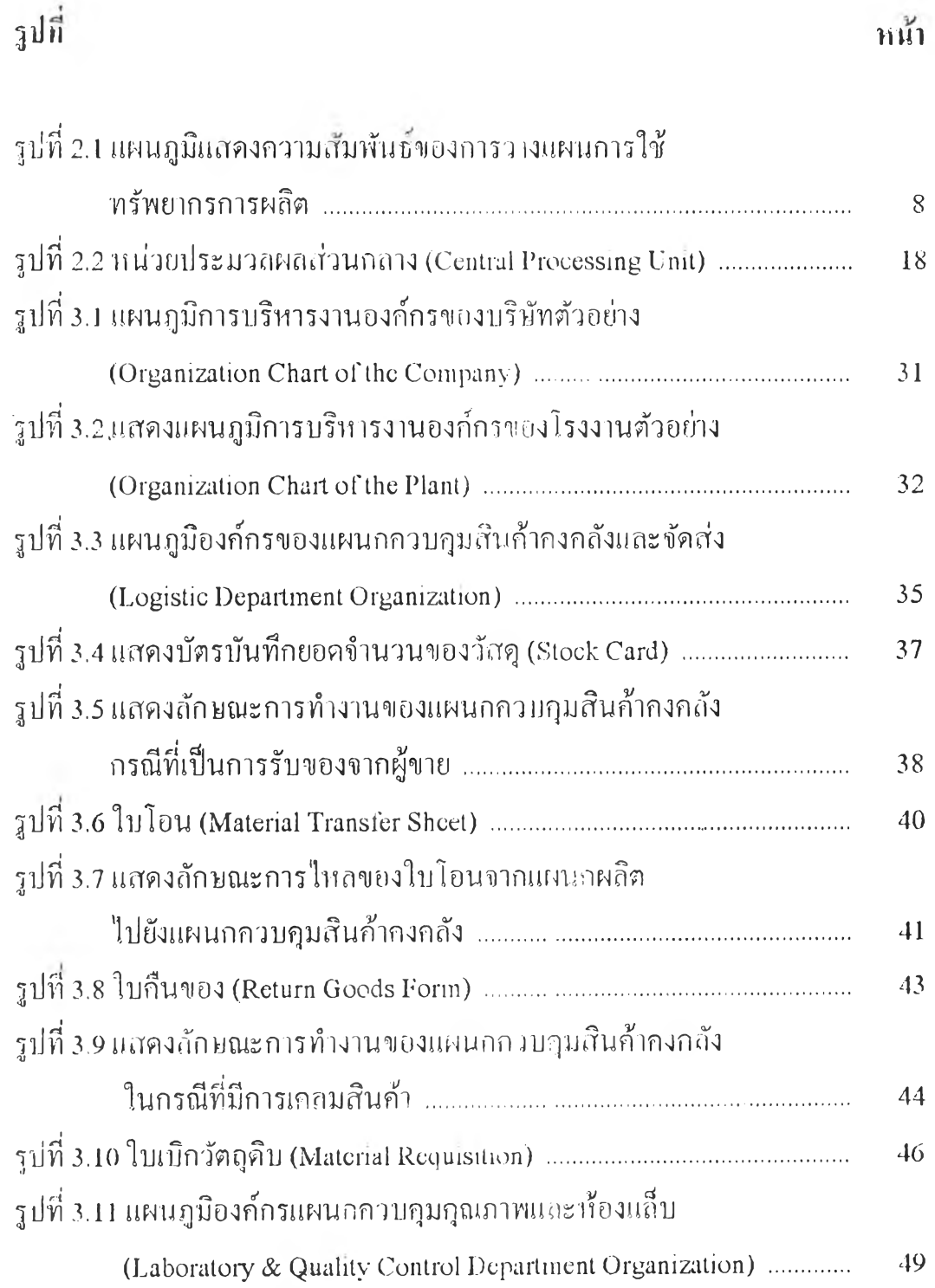

 $\bar{\lambda}$ 

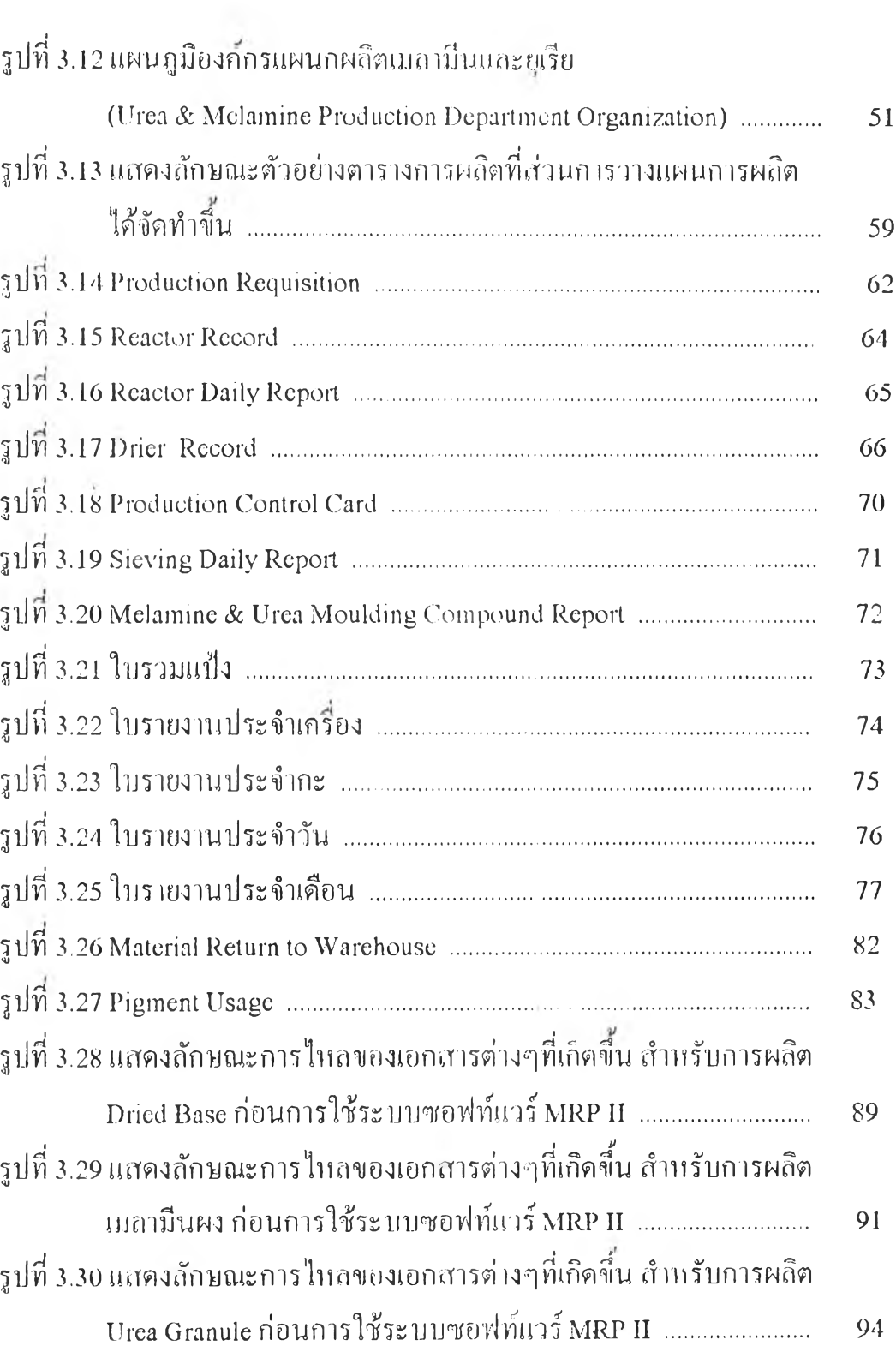

 $\left\vert \frac{1}{\alpha}\right\vert$ 

 $\langle \hat{H}^{\mu} \rangle$ 

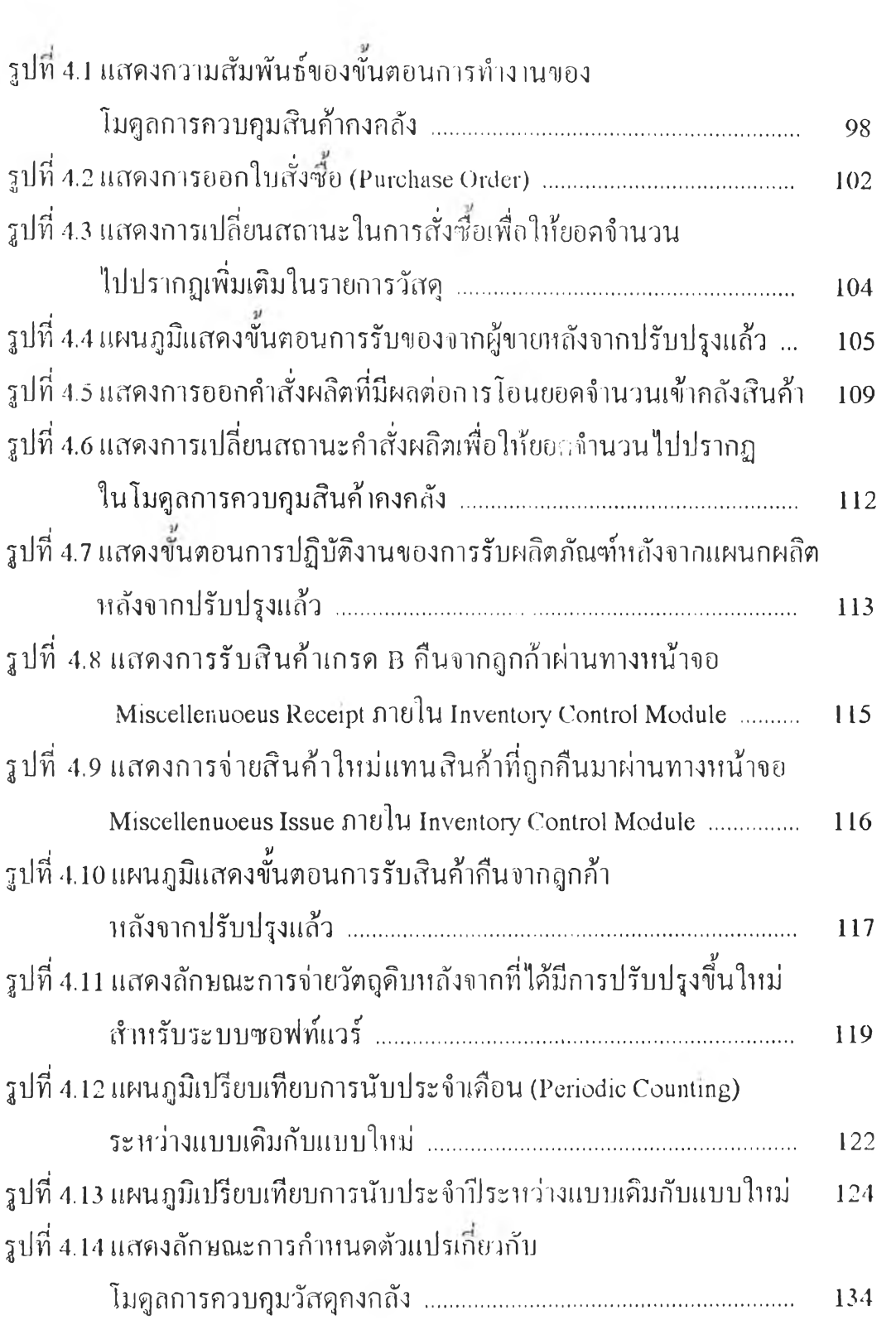

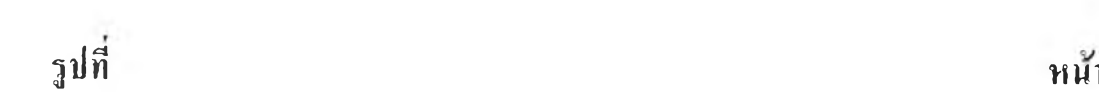

 $\overline{\mathcal{M}}$  .

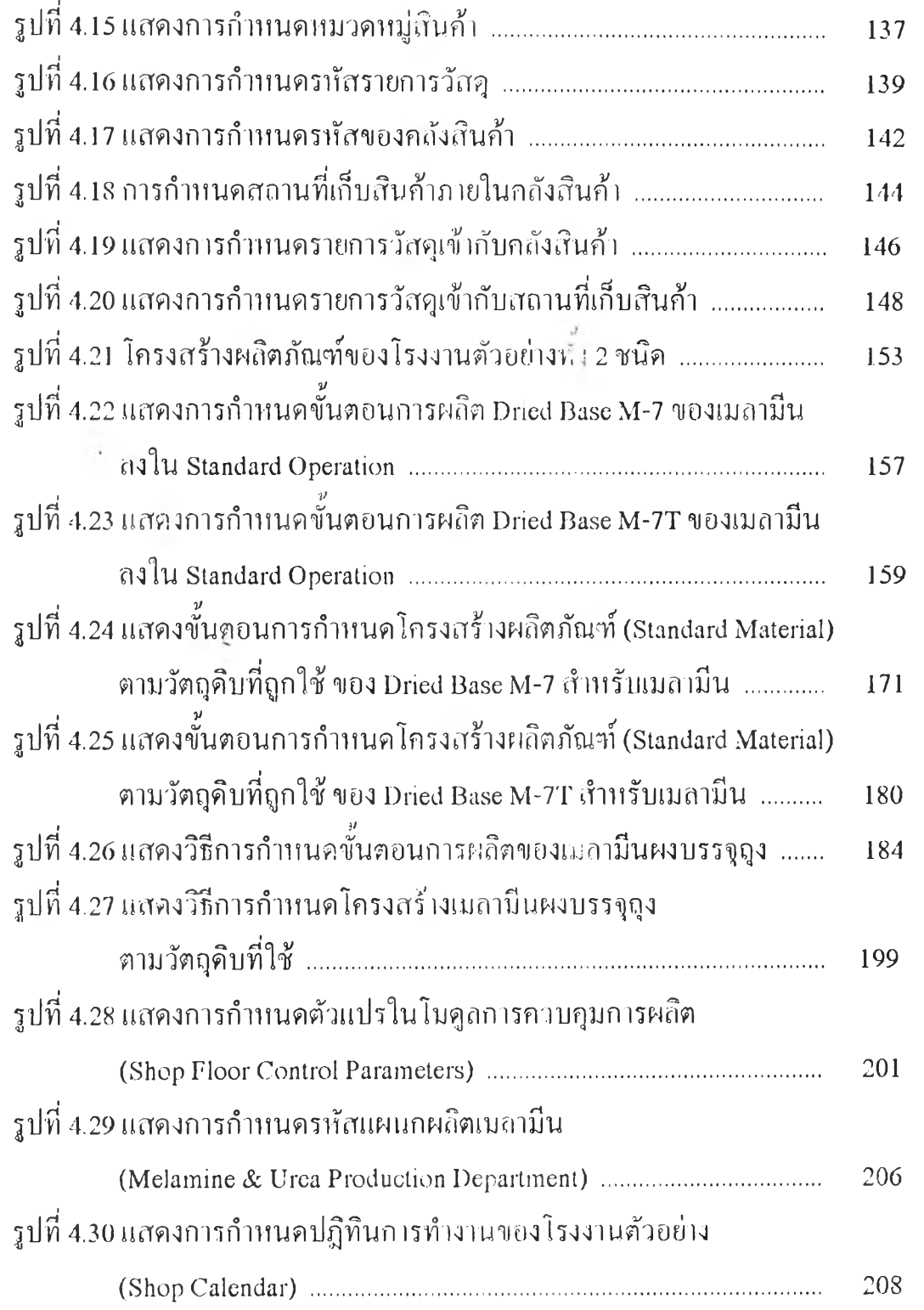

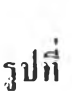

 $\mathcal{H}_{\mathcal{F}(\mathbb{R})}$ 

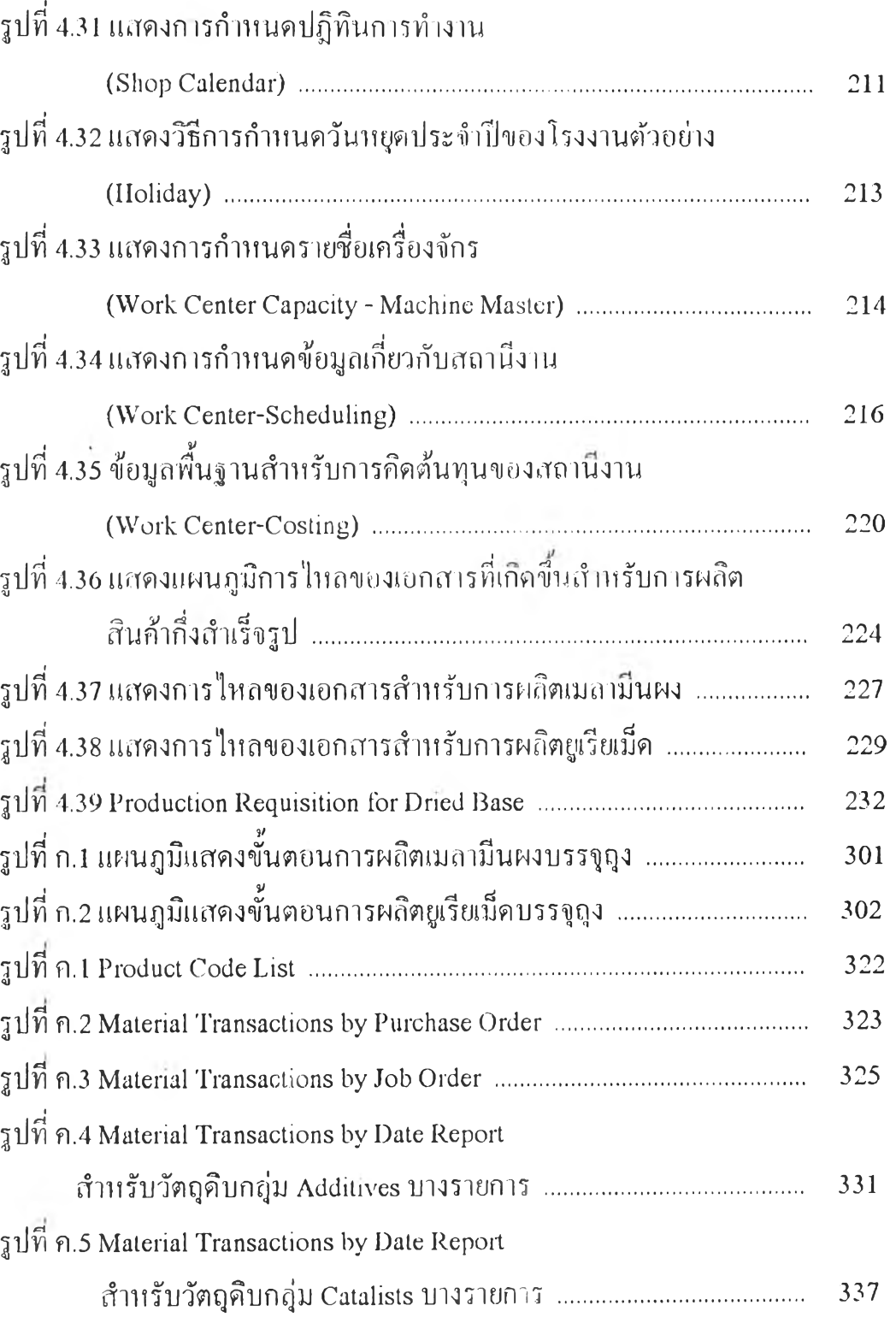

รูป» หนใ

 $\frac{1}{2} \frac{1}{2} \frac{$ 

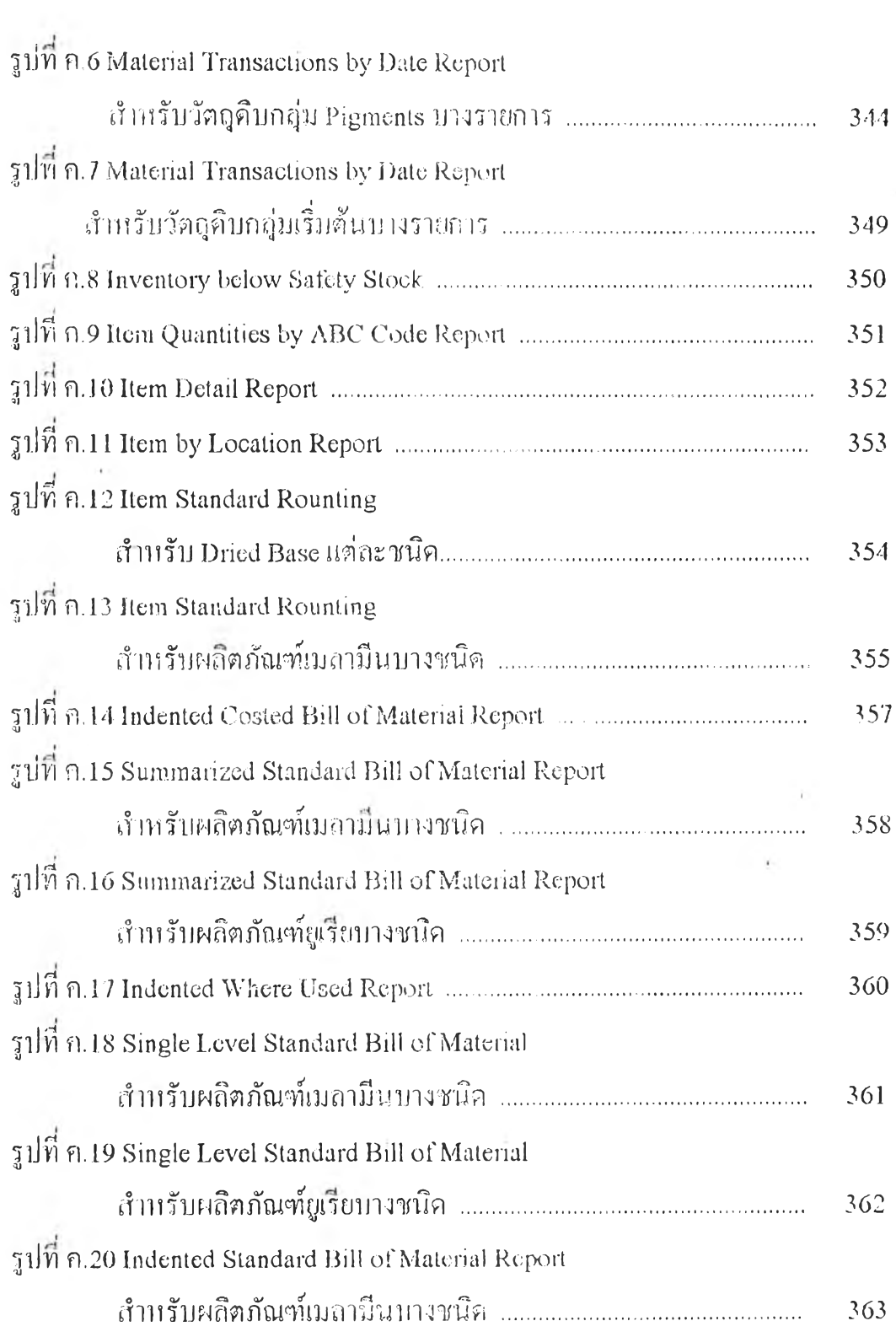

 $\label{eq:1} \mathbf{b}(\mathbf{r}) = \mathbf{b}(\mathbf{r}) + \mathbf{b}(\mathbf{r})$ 

 $\alpha$  .  $\alpha$ 

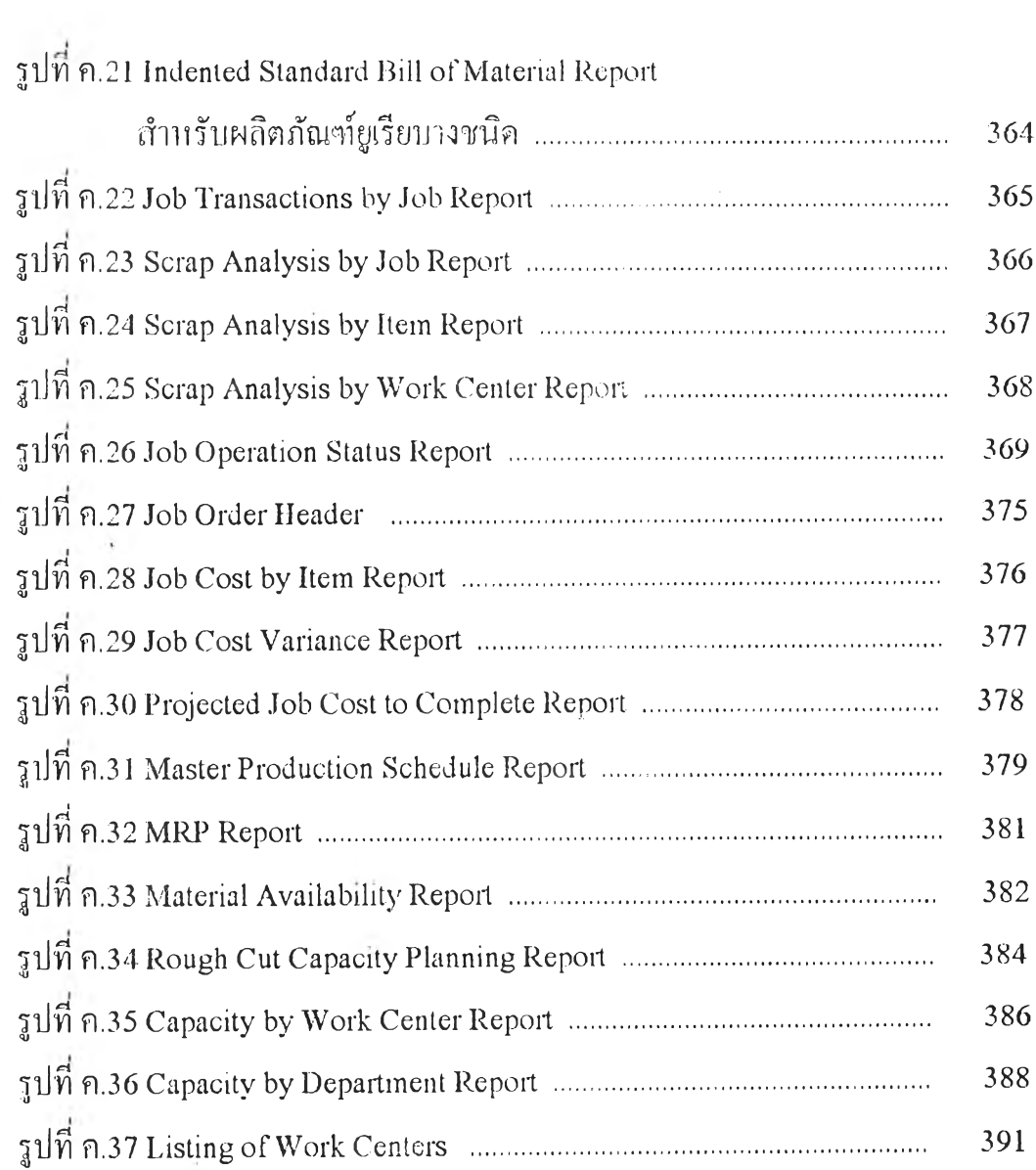

 $\mathbf{u}$ 

 $\sim$ 

## **สารบัญฅาราง**

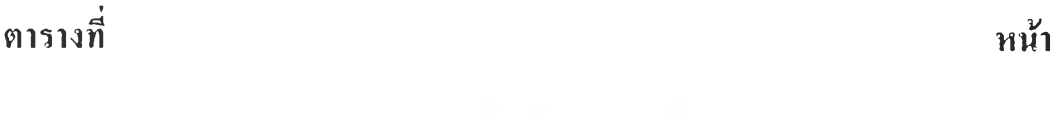

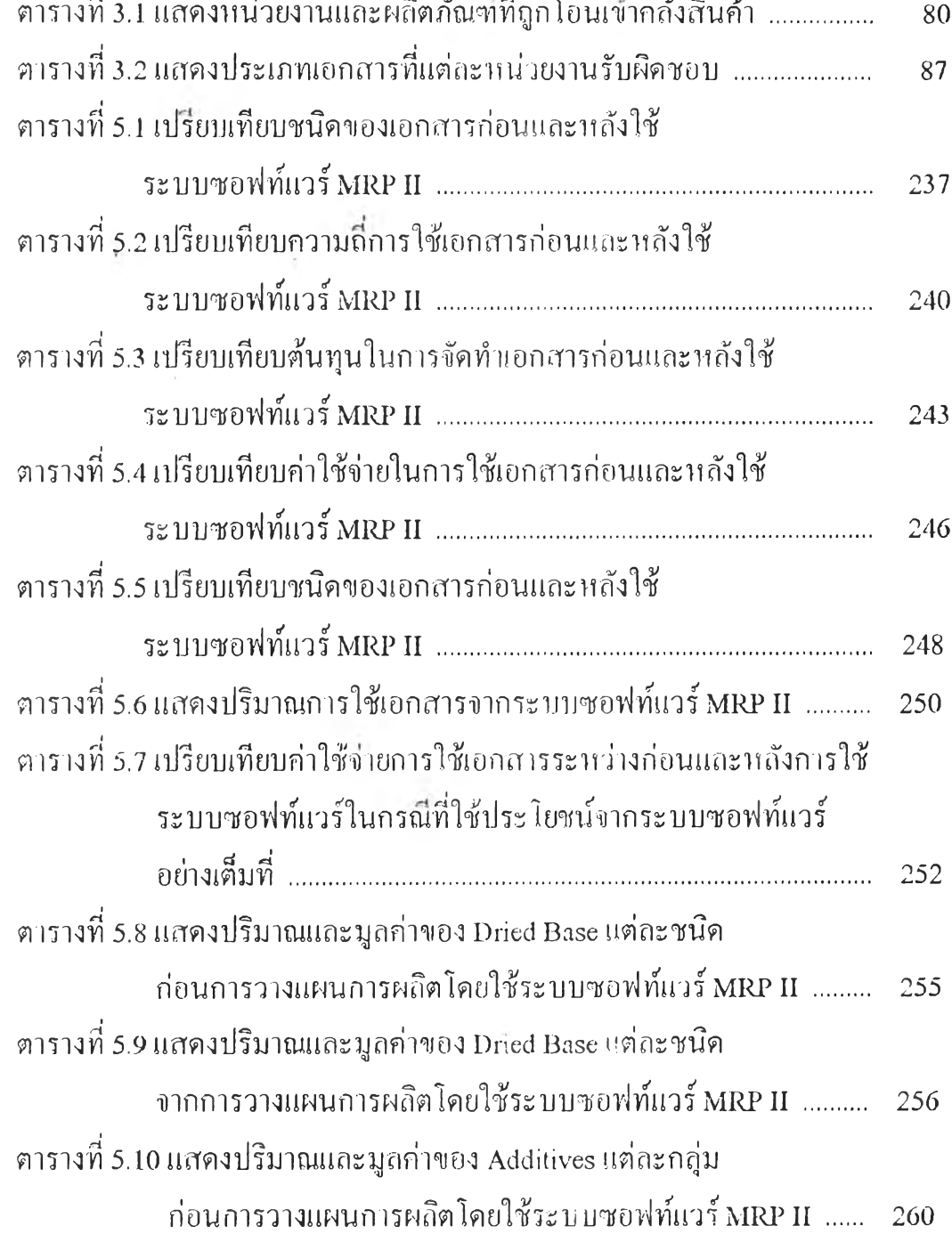

 $\sim$  1  $^{-1}$   $^{-1}$ 

 $\sim$ 

# **ต าร าง ท ี หน'ใ**

 $\mathcal{L}_{\mathcal{D}}$ 

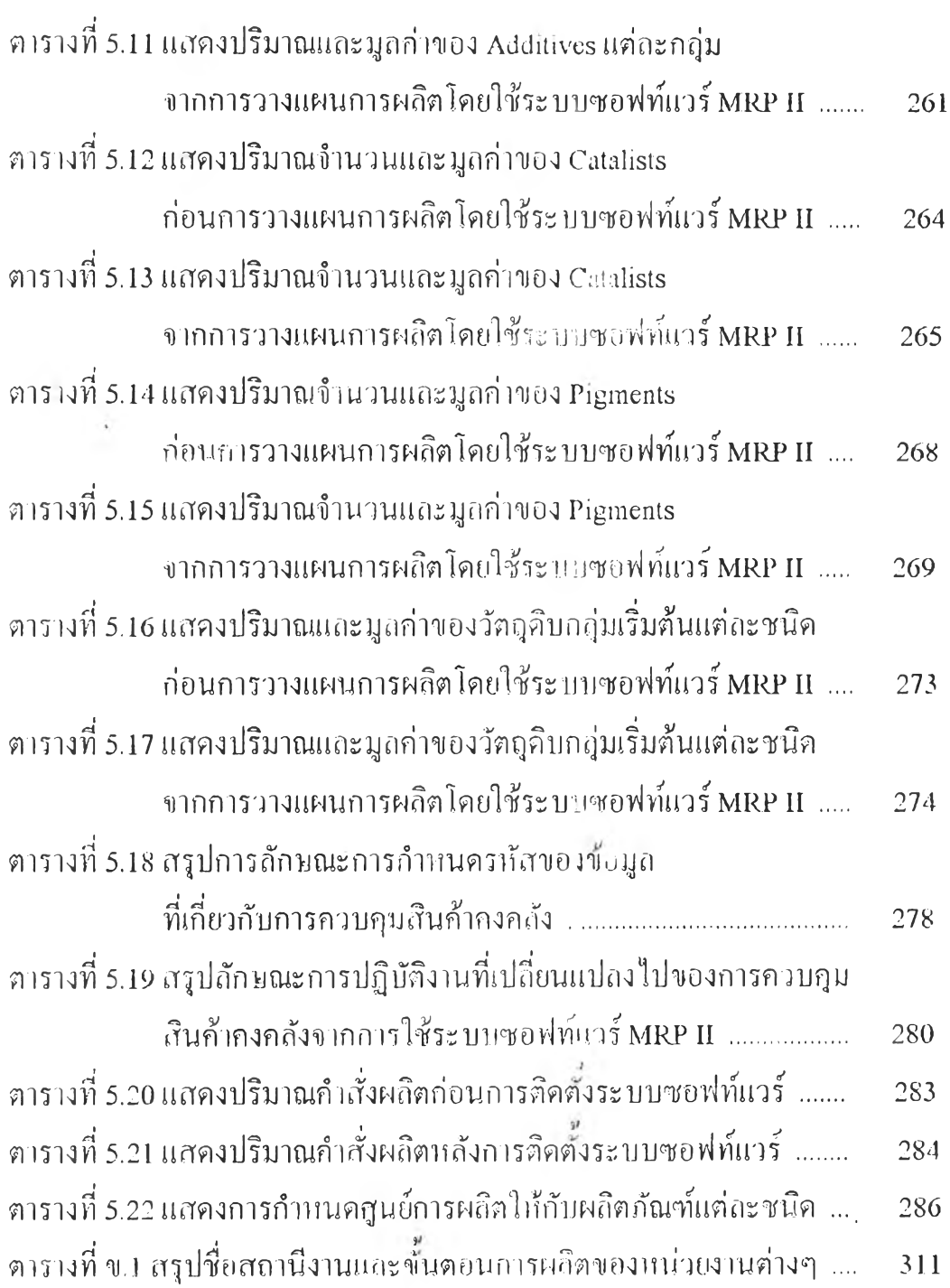

 $$\mathfrak{b}$$ 

### **สารบัญกราฟ**

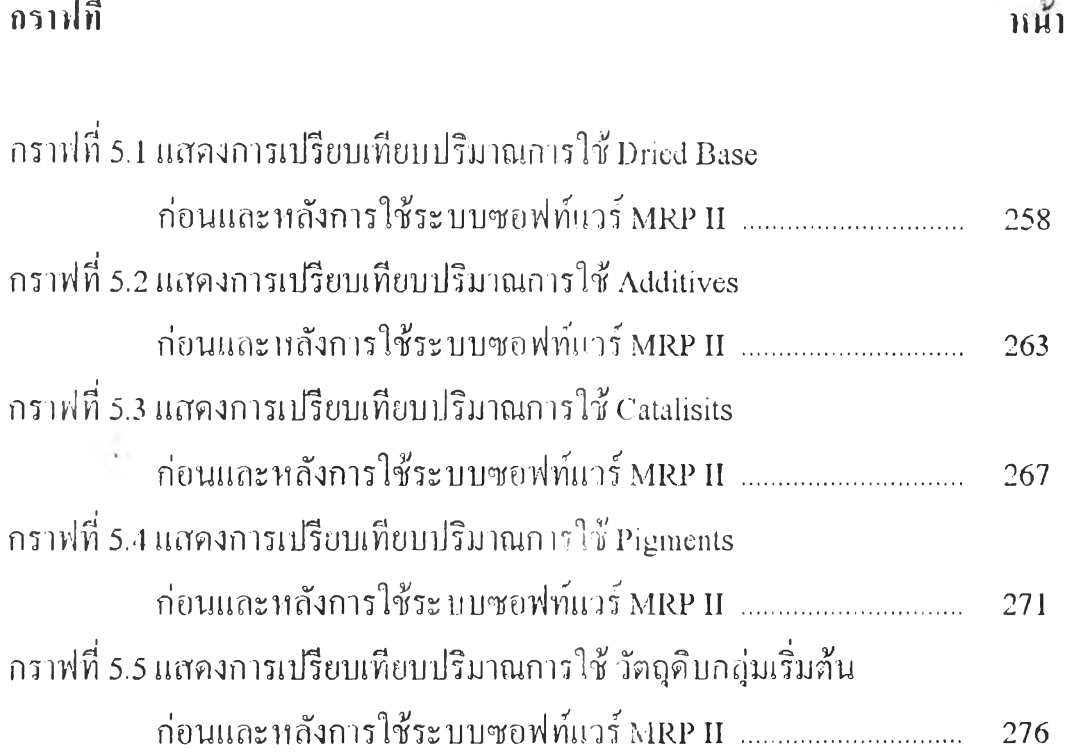

 $\sim 5\%$ 

 $\sim$